Increasing Throughput through Parallelism

Amdahl's Law: Parallel Speedup = 1/(Serial% + (1-Serial%)/N\*)

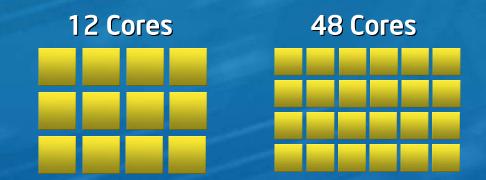

144 Cores

Single Core Performance Relative Performance System Performance

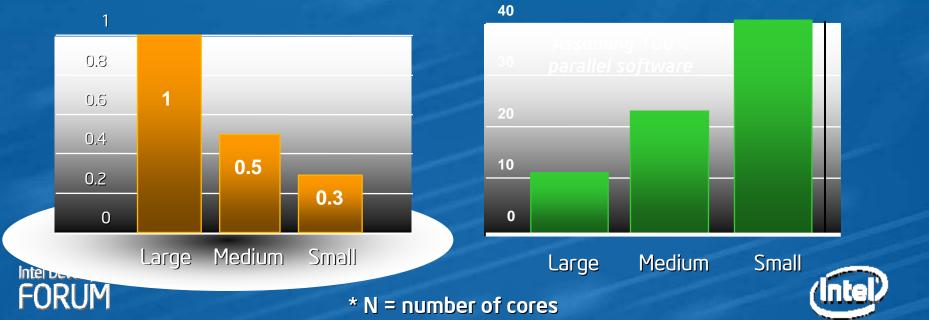